**Basic Ipad Instructions**>>CLICK HERE<<<</p>

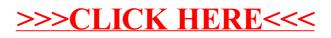